#### **Lecture 20**

Inheritance and Polymorphism

- OOP let's you define new classes from existing classes.
- Very helpful for reusing code and we're always trying to reuse our code!

- We use a class to model stuff of the same type.
- Sometimes, different classes have common properties and behaviors that are general, and can be shared by other classes.
- You can define a specialized class that *inherits* from the general class
- This is for *"is-a"* relationships

- The more generic class is the superclass
- the more specific is the subclass
- a subclass is not a *subset* of a class. It usually has more information than the superclass
- private data fields and methods are *only accessible inside the class*. That means they can't be accessed from a subclass. Subclasses only inherit *accessible* data fields and methods

• When you create a subclass, you use the keyword *extends* in the class definition and which class you're extending from.

• Animal example!

```
public class Animal {
```

```
private String name;
private String sound;
private double height;
private double weight;
Animal(\}}
Animal(String name, String sound, double height, double weight){
    this.name = name;this.sound = sound;
    this.height = height;
    this.weight = weight;
}
public void setName(String name){
    this.name = name;}
public String getName(){
    return name;
}
public void setSound(String sound){
    this.sound = sound;
}
public String getSound(){
    return sound;
}
```

```
public class Bird extends Animal {
    private boolean flies;
    private double beakLength;
    Bird()}
    Bird(boolean flies, double beakLength){
         this.flies = flies;
         this.beakLength = beakLength;
    }
    Bird(boolean flies, double beakLength, String name, String sound){
         this.flies = flies;
         this.beakLength = beakLength;
         //this.name = name; 
         //this.sound = sound;
         setName(name);
         setSound(sound);
    }
    public void setFlies(boolean flies){
         this.flies = flies;
    }
    public boolean doesItFly(){
         return flies;
    }
    public void setBeakLength(double beakLength){
         this.beakLength = beakLength;
     }
    public double getBeakLength(){
         return beakLength;
    }
```

```
public class Fish extends Animal{
   private boolean livesInOcean;
   Fish()}
   Fish(boolean livesInOcean){
       this.livesInOcean = livesInOcean;
   }
   Fish(boolean livesInOcean, String name, String sound){
       this.livesInOcean = livesInOcean;
       setName(name);
       setSound(sound);
   }
   public void setLivesInOcean(boolean livesInOcean){
       this.livesInOcean = livesInOcean;
    }
   public boolean getLivesInOcean(){
       return livesInOcean;
   }
```
**public class TestAnimal** {

```
public static void main(String[] args) {
       Fish myFish = new Fish(true, "Wanda", "Glub Glub");
       Bird myBird = new Bird(true, 3.0);
       System.out.println("My fish is named " + myFish.getName());
       System.out.println("My fish says " + myFish.getSound());
// System.out.println("My fish weighs " + myFish.get...); Don't have this yet!
       System.out.println();
       if (myBird.doesItFly()){
           System.out.println("My bird flies");
       } else {
           System.out.println("My bird does not fly");
        }
       System.out.println("My bird says " + myBird.getSound());
    }
}
```
- Not every "is-a" relationship should use inheritance. Example: a square is a rectangle, but having width and height as separate data fields isn't necessary.
- Also, don't use inheritance if the objects don't have an "is-a" relationship. Example: a Butterfly class shouldn't extend from a Bird class, even if the data is very similar

## **Practice: Inheritance**

- Create a subclass Bug that extends the Animal class and has the following properties:
	- a private variable legCount for how many legs it has
	- a constructor where you can pass in a name and leg count
	- a getter and setter for the legCount variable

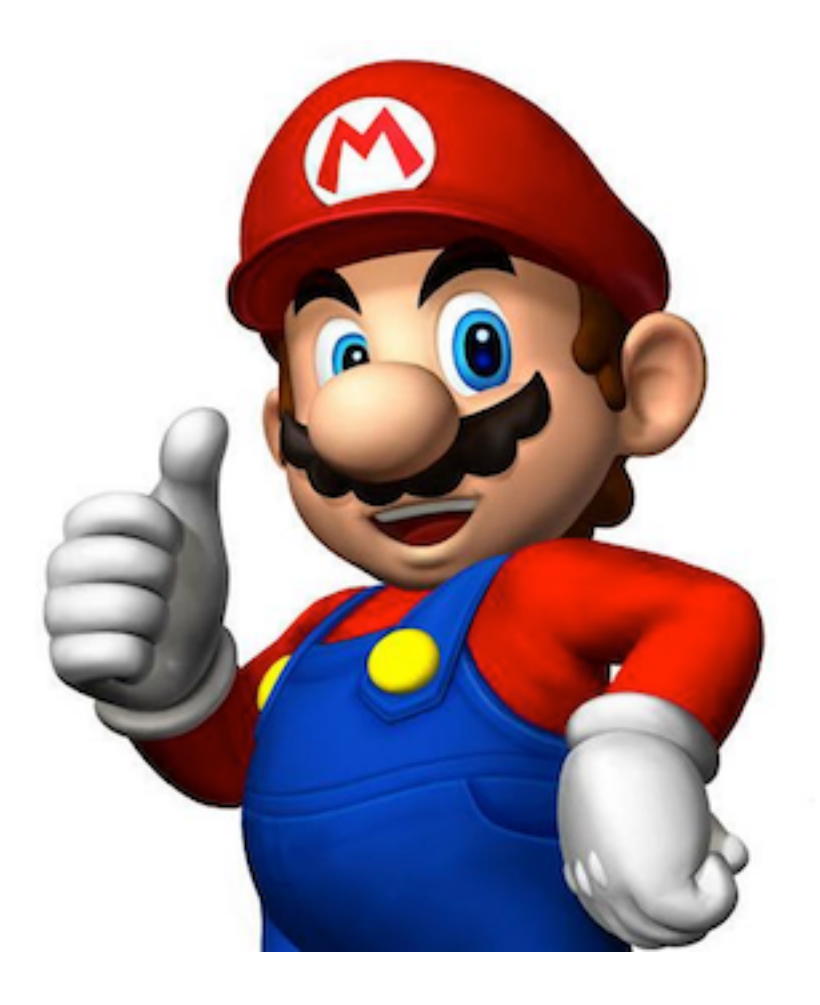

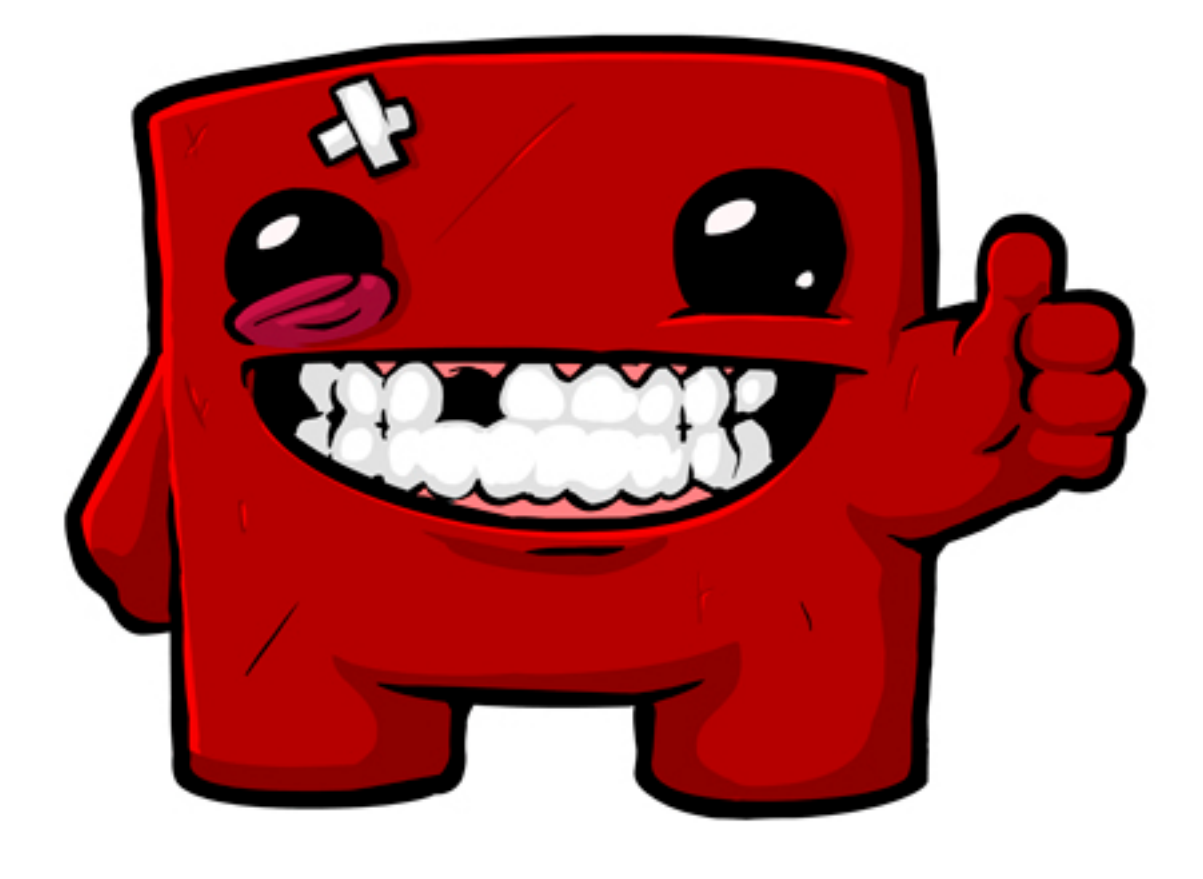

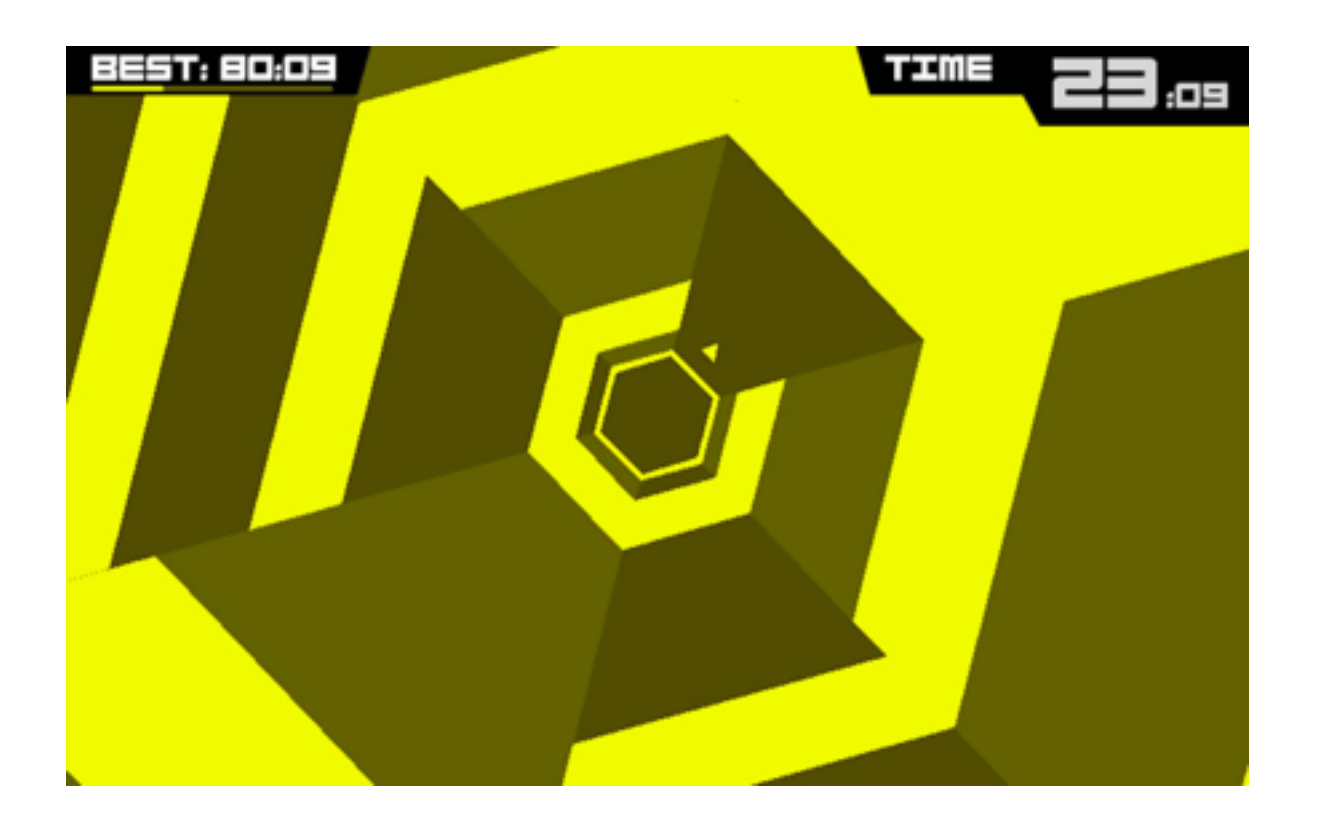

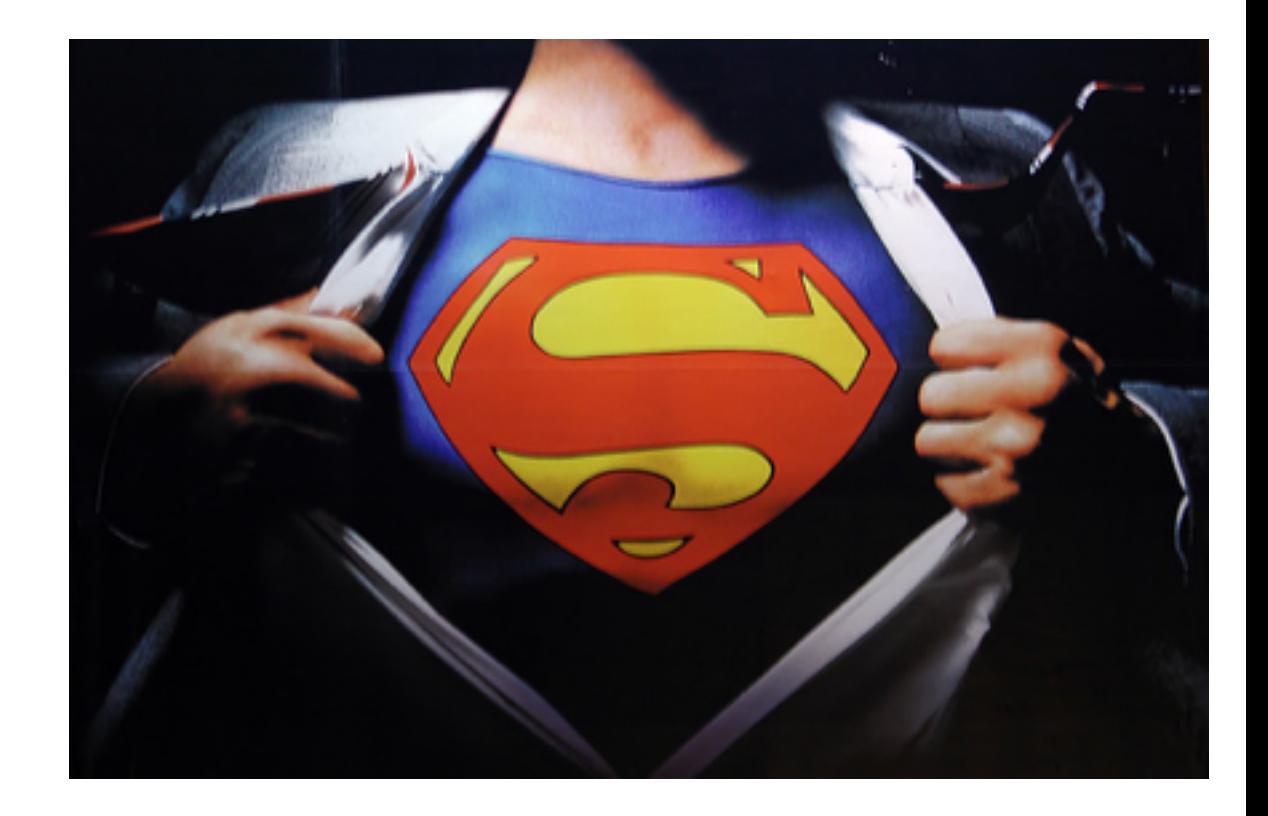

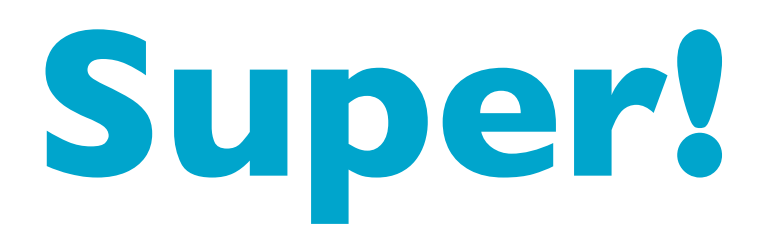

- The constructors of a superclass are not inherited by the subclass
- To call constructors or methods of a superclass, you can access the class using *super*. (very similar to the *this* keyword

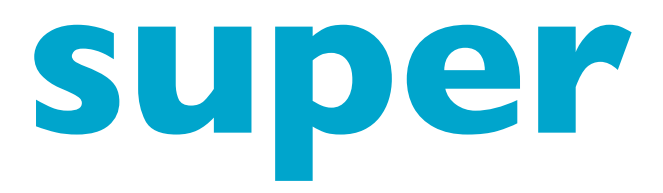

Fish(boolean livesInOcean, String name, String sound, double height, double weight){ super(name,sound,height,weight); **this**.livesInOcean = livesInOcean;

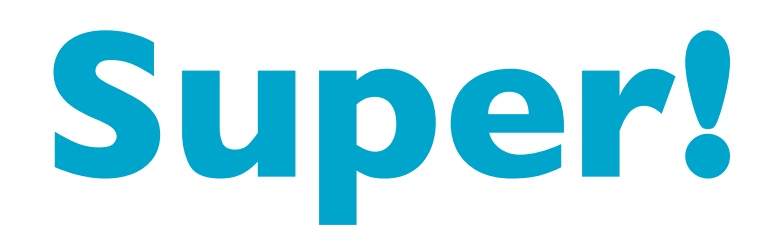

- The *super()* call **must** be the first line of subclass constructor, and it is executed before the current constructor does anything else.
- If you don't put on in your subclass, the compiler puts one in for you behind the scenes.

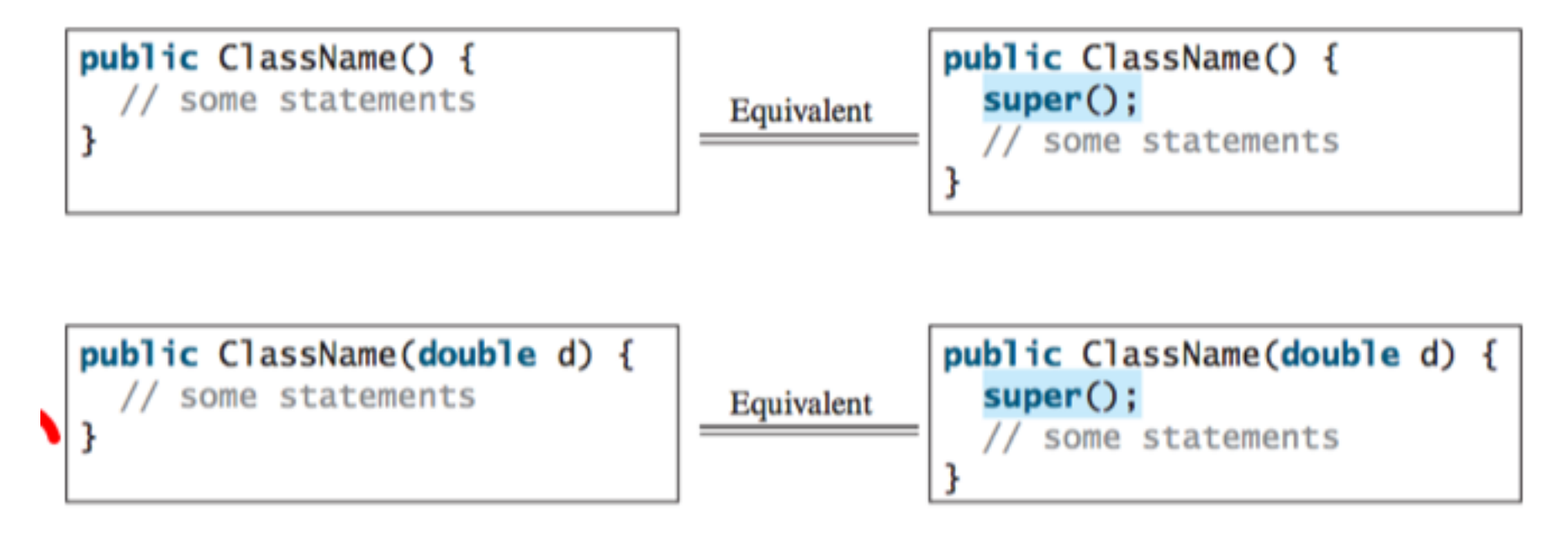

• Note: if a class will be extended, make sure you have a no-arg constructor! Otherwise, you may run into an error

```
public class Apple extends Fruit {
1<br>2
3
4
 class Fruit {
5
     public Fruit(String name) {
\frac{6}{7}System.out.println("Fruit's constructor is invoked");
     }
8
```
# **Overriding Methods**

- Sometimes, a subclass's methods should perform a bit differently than the superclass
- To do this, we can use *method overriding*
- Method overriding is when you have a method in a subclass that has the same signature as in the superclass. If you call it from a subclass, the subclass method will be executed.
- In order to call the superclass' method, you use super.methodName()

# **Overriding Methods**

- Private methods cannot be overridden because they aren't accessible to the subclasses
- Static methods can be inherited, but not overridden. If a static method is named the same, the superclass method is hidden but can be accessed by using SuperClassName.StaticMethodName()

## **Overriding vs Overloading**

```
public class Test {
  public static void main(String[] args) {
   A a = new A();
    a.p(10);a.p(10.0);
  ł
ł
class B \{public void p(double i) {
    System.out.println(i * 2);
  ł
}
class A extends B \{// This method overrides the method in B
 public void p(double i) {
    System.out.println(i);
  ł
}
```

```
public class Test {
  public static void main(String[] args) {
    A a = new A();
    a.p(10);a.p(10.0):
 }
ł
class B \{public void p(double i) {
    System.out.println(i * 2);
 }
}
class A extends B \{// This method overloads the method in B
  public void p(int i) {
    System.out.println(i);
 }
}
```
## **Overriding vs Overloading**

• Note: You can use  $@$ Override annotation to make sure you don't make a mistake!

```
public class CircleFromSimpleGeometricObject
1
\overline{\mathbf{c}}extends SimpleGeometricObject {
\begin{array}{c} 3 \\ 4 \\ 5 \\ 6 \end{array}// Other methods are omitted
       @Override
       public String toString() {
\overline{7}return super.toString() + "\nradius is " + radius;
\frac{8}{9}}
    ł
```
• What happens if you don't specify a superclass?

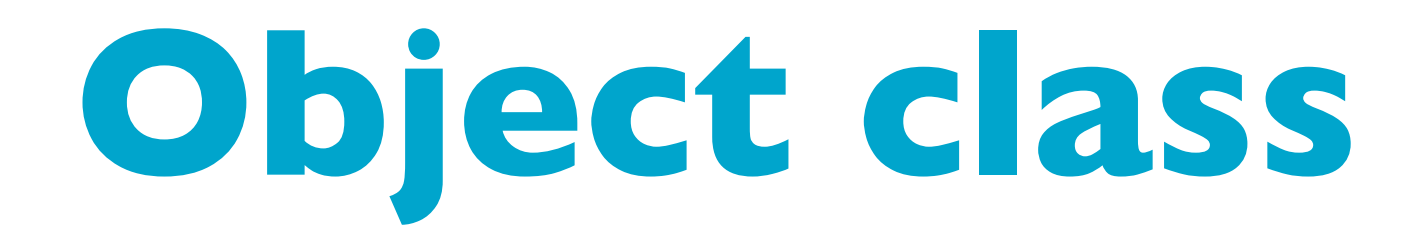

- Every class is java is descended from java.lang.object
- There is an implicit subclassing
- toString() method

## **Overriding Methods**

• Let's add a toString() overriding method to our animals